Документ подписан простой электронной подписью Информация о владельце: ФИО: Агафонов Александр Викторович Должность: директор филиала

Дата подписания: 18.04.2022 09:04:19

<u>Уникальный МАДАДАТ ТАРСТВО НАУКИ И ВЫ</u>СШЕГО ОБРАЗОВАНИЯ РОССИЙСКОЙ ФЕДЕРАЦИИ <mark>2539477இEATC&OTAHQE ГQCYAATCТВЕННОЕ БЮДЖЕТНОЕ ОБРАЗОВАТЕЛЬНОЕ УЧРЕЖДЕНИЕ</mark> **ВЫСШЕГО ОБРАЗОВАНИЯ «МОСКОВСКИЙ ПОЛИТЕХНИЧЕСКИЙ УНИВЕРСИТЕТ» ЧЕБОКСАРСКИЙ ИНСТИТУТ (ФИЛИАЛ) МОСКОВСКОГО ПОЛИТЕХНИЧЕСКОГО УНИВЕРСИТЕТА**

#### **Кафедра транспортно-технологических машин**

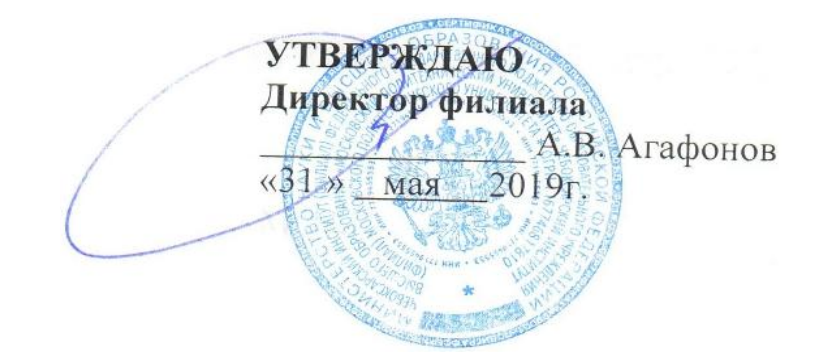

# **Информационное обеспечение автотранспортных предприятий**

(наименование дисциплины)

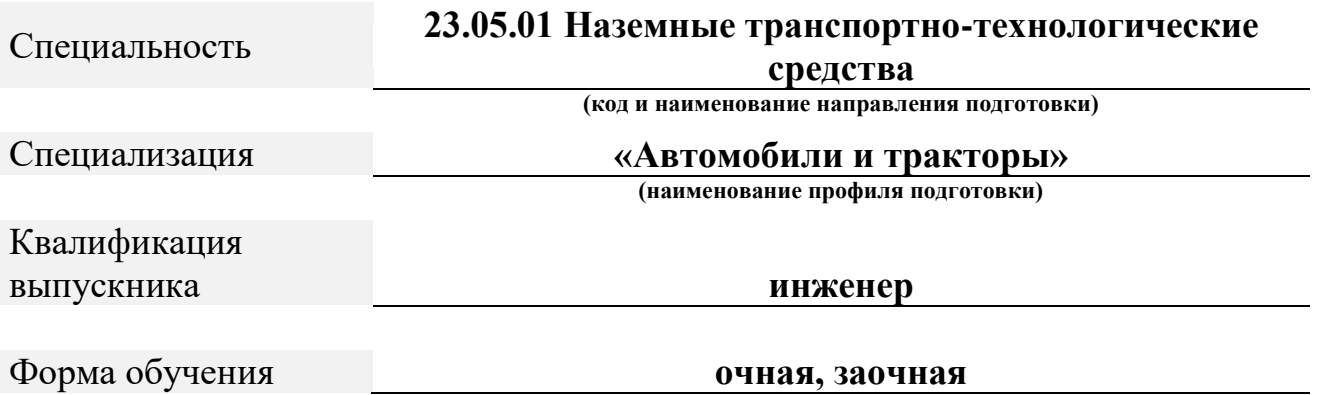

Чебоксары, 2019

Авторы: Чегулов Василий Владимирович, доцент, к.т.н. кафедры транспортно-технологических машин *ФИО, ученая степень, ученое звание или должность, наименование кафедры*

Методические указания одобрены на заседании кафедры Транспортно-технологические машины

*наименование кафедры* протокол № 10 от 18.05.2019 года.

# **ОГЛАВЛЕНИЕ**

# **Оглавление**

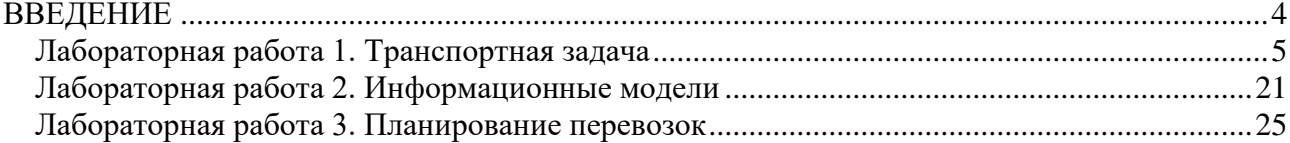

#### **ВВЕДЕНИЕ**

<span id="page-3-0"></span>Целями освоения дисциплины Информационные системы автотранспортных предприятий являются: подготовка обучающихся в области информатизации, автоматизации документооборота, мониторинга автотранспорта.

Исходя из требований к знаниям и умениям к выпускнику в этой отрасли, основными задачами дисциплины являются:

- изучение состояния и путей развития систем управления, учета и анализа, документооборота предприятий автомобильного транспорта;

- овладение приемами анализа состояния организационных структур действующих предприятий автомобильного транспорта и взаимодействия их подразделений при оценке и развитии в современных условиях;

- освоение методологии переоснащения предприятий автомобильного транспорта и внедрения современных систем управления, мониторинга и контроля;

- изучение перспективных систем управления, информационного и технологического обеспечения деятельности, определение потребностей для внедрения и оценка технико-экономической эффективности применения;

- привитие навыков принятия рациональных инженерных решений при развитии и совершенствовании информационных систем предприятий автомобильного транспорта.

Выполнение контрольных заданий, практических и лабораторных работ способствует закреплению обучающимися изученных теоретических материалов по дисциплине.

#### **Лабораторная работа 1. Транспортная задача**

#### <span id="page-4-0"></span>**Постановка задачи**

Транспортная задача – это задача о наиболее экономичном плане перевозок однородных объектов из пунктов производства в пункты назначения.

Транспортная задача формулируется следующим образом:

Имеется *М* пунктов отправления *А1, А2, …, А<sup>m</sup>* и *N* пунктов назначения *В1, В2, …, Вn*. В пункте *А<sup>1</sup>* сосредоточено *а<sup>1</sup>* единиц сырья; *А<sup>2</sup> а2*;  $\cdots$  …  $A_m$  *a*<sub>m</sub>. Пункт *В<sup>1</sup>* требует *b<sup>1</sup>* единиц сырья;  $B_2$  *b*<sub>2</sub>; … …;  $B_n$  *b<sub>n</sub>*.

Стоимость перевозки *сij* одного объекта из пункта *А<sup>i</sup>* в пункт *В<sup>j</sup>* известна, т.к. перевозчик обладает многолетними статистическими данными о стоимости перевозки этих объектов на каждом из возможных маршрутов, и задана матрицей стоимости *С*:

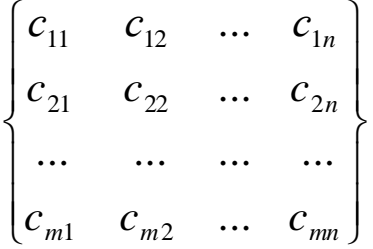

Требуется составить план перевозок таким образом, чтобы все заявки были выполнены, т.е. все объекты со складов должны быть вывезены, а все потребители должны получить необходимое количество объектов. При этом затраты должны быть минимальны.

.

Для решения задачи в Excel запишем математическую модель. Пусть *хij* – количество единиц груза, отправляемого из пункта отправления *А<sup>i</sup>* в пункт назначения *Вj*. Тогда система ограничений получается из следующих соображений:

1. Все грузы из пунктов отправления должны быть вывезены, т.е.

$$
\sum_{j=1}^n x_{ij} = \sum a_i \ \ x_{ij} \ge 0
$$

2. Все заявки должны быть удовлетворены, т.е.

$$
\sum_{i=1}^{m} x_{ij} = \sum b_j \quad x_{ij} \ge 0
$$

*m*

3. Суммарная стоимость, связанная с перевозкой единиц груза из *i*-го пункта отправления в *j*-ый пункт назначения должна быть минимальной. Получим целевую функцию

$$
F = \sum_{i=1}^{m} \sum_{j=1}^{n} x_{ij} \cdot c_{ij} \rightarrow \min
$$

#### **Пример решения**

Даны 4 завода, на которых сосредоточены одинаковые крупнопанельные блоки для жилищного строительства, в следующих количествах:

*а<sup>1</sup>* = 200; *а<sup>2</sup>* = 150; *а<sup>3</sup>* = 225; *а<sup>4</sup>* = 175.

Блоки необходимо доставить на 5 строительных объектов в следующих количествах:

 $b_1 = 100$ ;  $b_2 = 200$ ;  $b_3 = 50$ ;  $b_4 = 250$ ;  $b_5 = 150$ .

Грузы перевозятся на одинаковых автомобилях с одинаковой загрузкой. Пункты назначения находятся в разных районах и расстояние до них неодинаково.

Матрица стоимости:

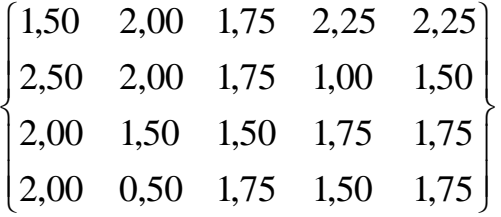

Решение:

1. В ячейки *B3:F6* введем матрицу стоимости (рис.1.1).

| 図目り・ペー          |                        |                               |                                           |                                                            |                                  | Трансп задача [Режим совместимости] - Microsoft Excel |                                                               |                                                                           |                                                                |   |                                         |
|-----------------|------------------------|-------------------------------|-------------------------------------------|------------------------------------------------------------|----------------------------------|-------------------------------------------------------|---------------------------------------------------------------|---------------------------------------------------------------------------|----------------------------------------------------------------|---|-----------------------------------------|
| Файл            | Главная                | Вставка                       | Разметка страницы                         | Формулы<br>Данные                                          | Рецензирование                   | Вид                                                   |                                                               |                                                                           |                                                                |   | $\circ$ $\circ$ $\circ$ $\circ$ $\circ$ |
|                 | ð.<br>Arial Cyr<br>la- |                               | $\mathbf{A}$ 10 $\mathbf{A}$ $\mathbf{A}$ | $\equiv$<br>$\mathcal{D}_{\mathcal{F}}$<br>$=$<br>$\equiv$ | B<br>Общий                       | 一剑                                                    |                                                               | $\frac{m}{2}$ = Велвить $\tau$<br>$\overline{\mathscr{A}}$<br>≅ Удалить * | Σ -<br>Å<br>展                                                  | Â |                                         |
| Вставить        | Í                      | X X Y Y                       | $\mathbf{A} \cdot \mathbf{A}$<br>開き       | 大学 相面<br>$\equiv$<br>丰<br>$\equiv$                         | 雪、<br>$\frac{1}{2}$ - % 000      | Условное<br>$*_{00}^{0} *_{00}^{00}$                  | Форматировать Стили<br>форматирование * как таблицу * ячеек * | № Формат -                                                                | Сортировка Найти и<br>$\mathcal{Q}$ -<br>и фильтр - выделить - |   |                                         |
| Буфер обмена Б  |                        | $\mathbf{v}$ ( $\mathbf{v}$ ) | Шрифт<br>$\overline{M}$                   | Выравнивание                                               | Число<br>$\overline{\mathbf{w}}$ | $\overline{\mathbf{w}}$                               | Стили                                                         | Ячейки                                                                    | Редактирование                                                 |   |                                         |
|                 | H11                    |                               | $f_{\!x}$                                 |                                                            |                                  |                                                       |                                                               |                                                                           |                                                                |   |                                         |
|                 | A                      |                               | B                                         | С                                                          | D                                | E                                                     | F                                                             | G                                                                         | H                                                              |   | ∸ل                                      |
|                 |                        |                               |                                           |                                                            | Матрица стоимости                |                                                       |                                                               |                                                                           |                                                                |   |                                         |
| $\overline{2}$  |                        |                               | <b>B1</b>                                 | <b>B2</b>                                                  | <b>B3</b>                        | B4                                                    | <b>B5</b>                                                     |                                                                           |                                                                |   |                                         |
| 3               |                        | A <sub>1</sub>                | 1,5                                       | $\overline{2}$                                             | 1,75                             | 2,25                                                  | 2,25                                                          |                                                                           |                                                                |   |                                         |
| 4               |                        | A <sub>2</sub>                | 2,5                                       | $\overline{2}$                                             | 1,75                             |                                                       | 1,5                                                           |                                                                           |                                                                |   |                                         |
| 5               |                        | A <sub>3</sub>                | $\overline{2}$                            | 1,5                                                        | 1,5                              | 1,75                                                  | 1,75                                                          |                                                                           |                                                                |   |                                         |
| $6\phantom{1}6$ |                        | A4                            | $\overline{2}$                            | 0,5                                                        | 1,75                             | 1,5                                                   | 1,75                                                          |                                                                           |                                                                |   |                                         |
| 7               |                        |                               |                                           |                                                            | План перевозок                   |                                                       |                                                               |                                                                           |                                                                |   |                                         |
| 8               |                        |                               |                                           |                                                            |                                  |                                                       |                                                               |                                                                           |                                                                |   |                                         |
| 9               |                        |                               |                                           |                                                            |                                  |                                                       |                                                               |                                                                           |                                                                |   |                                         |
| 10              |                        |                               |                                           |                                                            |                                  |                                                       |                                                               |                                                                           |                                                                |   |                                         |
| 11              |                        |                               |                                           |                                                            |                                  |                                                       |                                                               |                                                                           |                                                                |   |                                         |
| 12              |                        |                               |                                           |                                                            |                                  |                                                       |                                                               |                                                                           |                                                                |   |                                         |
| 13              |                        |                               |                                           |                                                            |                                  |                                                       |                                                               |                                                                           |                                                                |   |                                         |
| 14              |                        |                               |                                           |                                                            |                                  |                                                       |                                                               |                                                                           |                                                                |   |                                         |

Рисунок 1.1 – Подготовка решения

Для этого курсором выделяем указанные ячейки и устанавливаем рамку при помощи функции **Границы** в верхнем меню. Затем заполняем каждую ячейку в рамке при помощи клавиатуры. Для обозначения строк записываем в ячейки *А3:А6* названия пунктов отправления: А1, А2, А3, А4. Также обозначаем столбцы матрицы стоимости в ячейках *В2:F2*: В1, В2, В3, В4, В5. Ячейки *В1:F1* выделяем курсором и при помощи команды **Объединить и поместить в центре** в верхнем меню создаем объединенную ячейку и делаем в ней надпись Матрица стоимости. Ячейки *B8:F11* отведем для искомого плана перевозок. Также делаем рамку, а над ней в объединенной ячейке *В7:F7* делаем надпись План перевозок.

2. В ячейки *Н8:Н11* введем количество блоков на заводах, т.е. *аi*. Указанные ячейки выделяем рамкой и обозначаем их как количество блоков на заводах: а1, а2, а3, а4. Обозначения этих ячеек вписываем в ячейки *I8:I11*.

3. В ячейки *B13:F13* введем потребности на строительных объектах, т.е. *bj*. Указанные ячейки выделяем рамкой и обозначаем их как количество блоков, необходимых на строительных объектах: b1, b2, b3, b4, b5. Обозначения этих ячеек вписываем в ячейки *B14:F14*.

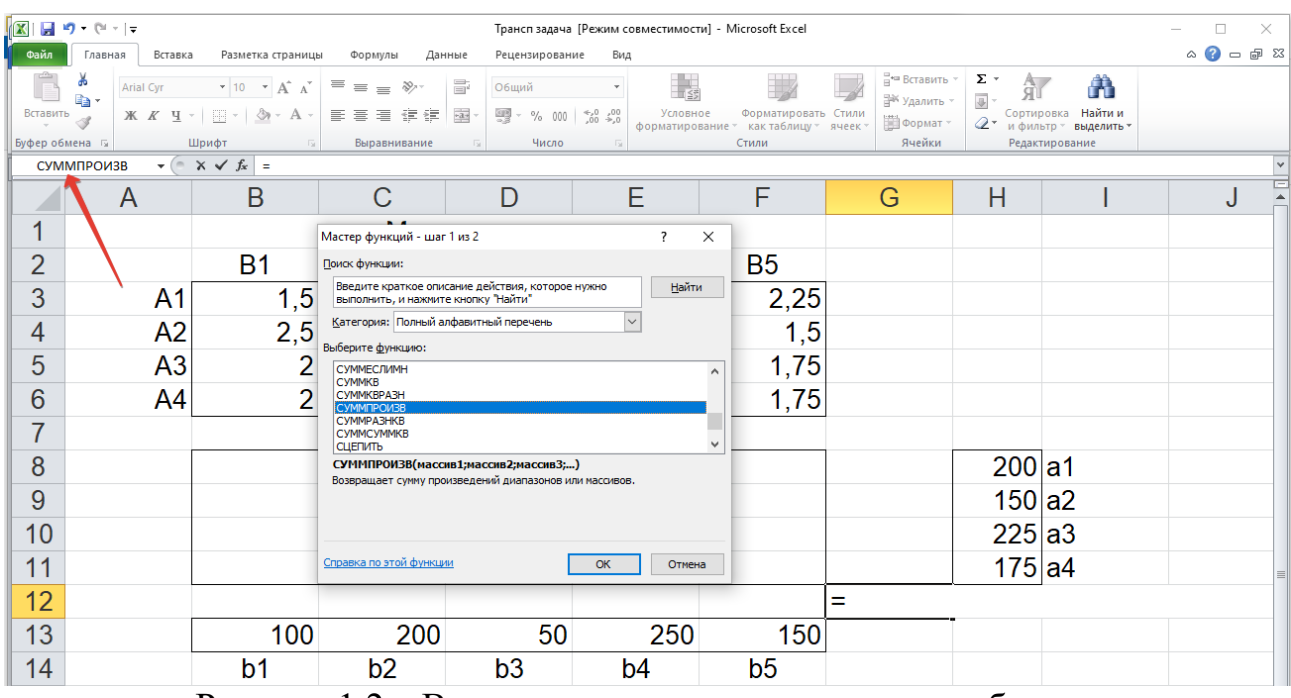

Рисунок 1.2 – Внесение данных о запасах и потребности

4. В ячейку *G12* введем целевую функцию (рис. 1.2)

 $=$  СУММПРОИЗВ(В3:F6,B8:F11).

Для этого сначала курсором выделяем ячейку *G12*, потом нажимаем = и в верхнем меню выбираем команду СУММПРОИЗВ. Ести в этом окне такой команды нет, выбираем пункт **Другие функции**. В диемоговом окне **Мастер функций** выбираем функцию СУММПРОИЗВ и нажимаем **ОК**. K

В диалоговом окне **Аргументы функции** выбираем **Массив 1**, устанавливая в это окно курсор. Массив 1 – это матрица стоимости. Выделяем все ячейки матрицы стоимости и их адреса вносятся в окно. Таким же образом в

окно Массив 2 вносим адреса всех ячеек плана перевозок. Нажимаем ОК и в ячейке *G12* появляется 0.

Теперь программа при решении задачи будет, последовательно перебирая все возможные варианты, перемножать соответствующие ячейки матрицы стоимости и плана перевозок, определять сумму этих произведений и остановит свой выбор на минимальном значении этой суммы.

В приведенном примере число возможных вариантов планирования перевозки составит

$$
M^N = 4^5 = 1024
$$

Таким образом мы получим самый экономичный план перевозок. В ячейках плана перевозок при этом появятся значения, соответствующие количеству объектов для перевозки из пунктов А в пункты В. Одновременно программа проверит выполнение всех ограничений, т.е. вывоз всех блоков с заводов А и удовлетворение потребности всех строек В, сравнивая внесенные нами цифры в ячейках *Н8:Н11* и *B13:F13* с расчетными значениями в соседних ячейках.

5. Для учета ограничений в ячейки *B12:F12* введем формулы, которые будут подсчитывать суммарное количество блоков, доставляемых на строительные объекты с разных заводов:

=СУММ(B8:B11)  $=$ CYMM $(C8:C11)$ =СУММ(D8:D11) =СУММ(E8:E11)  $=$ CYMM(F8:F11)

Т.к. эти формулы одинаковы, можно использовать функцию протяжки. Наводим курсор на правый нижний угол ячейки *В12* до появления черного крестика, кликаем левой клавишей мыши и, не отпуская клавишу, перемещаем курсор вправо до выделения всех ячеек *В12:F12*. Отпускаем клавишу и во все ячейки вводятся соответствующие формулы суммирования значений ячеек в столбцах плана перевозок. В этих ячейках появляются значения 0.

6. В ячейки *G8:G11* введем формулы, которые будут подсчитывать количество блоков, вывозимых с заводов:

 $=$ CYMM $(B8:FA)$  $=$ CYMM $(B9:F9)$ =СУММ(B10:F10) =СУММ(B11:F11) =СУММ(B12:F12)

Таким образом во время поиска решения программа будет учитывать заданные нами ограничения, заключающиеся в полном вывозе всех блоков с заводов и доставки блоков на все строительные объекты в соответствии с их потребностью.

7. В пункте меню **Данные** выбираем команду **Поиск решения**.

Если такой команды нет, ее надо активировать.

Для этого в меню **Файл** выберите **Параметры** – **Надстройки** – **Надстройки Excel** – **Перейти**. Установите галочку в поле **Поиск решения** и нажмите ОК.

Ставим курсор в ячейку *G12* и нажимаем **Поиск решения**. В поле **Оптимизировать целевую функцию** появляется *\$G\$12*, а в поле **До:** устанавливаем опцию **Минимум** (рис. 1.3). Устанавливаем курсор в поле **Изменяя ячейки переменных** выделяем весь план перевозок и получаем *\$B\$8:\$F\$11*.

8. В поле **В соответствии с ограничениями**, используя кнопки Добавить или Изменить, вводим формулы:

> \$B\$12:\$F\$12=\$B\$13:\$F\$13  $$B$8:$F$11>=0$ \$G\$8:\$G\$11=\$H\$8:\$H\$11

Массивы ячеек выбираем выделением, знак в среднем окне – из предложенного набора знаков, значение 0 – с клавиатуры.

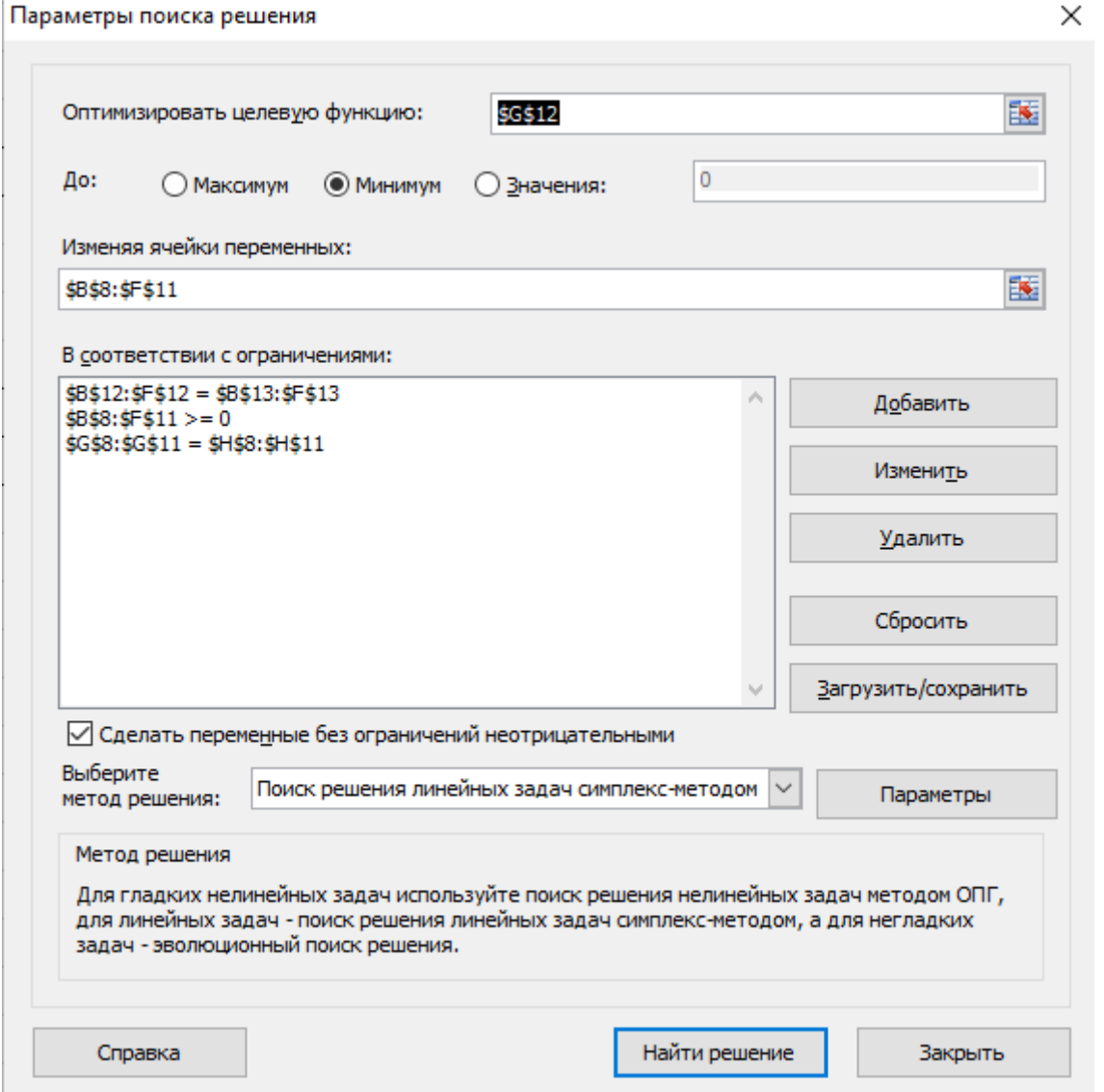

Рисунок 1.3 – Параметры поиска решения

9. Выберите метод решения: Поиск решения линейных задач симплексметодом

10. Нажимаем **Найти решение**. Получим результат (рис. 1.4).

| $\mathbf{X}$<br>le l<br>$\mathbb{E}[\mathbb{I}]\ \times\ \left(\mathbb{N}\ \times\ \left \frac{\mathbb{I} \mathbb{I}}{\mathbb{I} \mathbb{I}}\right.\right)$<br>Трансп задача [Режим совместимости] - Microsoft Excel<br>$\times$<br>П |                                                        |                                                                                     |                                           |                |                                                                                                    |                                                            |                |                                                                    |          |                                                                                   |                                        |                           |   |   |
|----------------------------------------------------------------------------------------------------|--------------------------------------------------------|-------------------------------------------------------------------------------------|-------------------------------------------|----------------|----------------------------------------------------------------------------------------------------|------------------------------------------------------------|----------------|--------------------------------------------------------------------|----------|-----------------------------------------------------------------------------------|----------------------------------------|---------------------------|---|---|
| €<br>Файл<br>۵<br>Вставка<br>Разметка страницы<br>Рецензирование<br>Вид<br>Данные<br>$\qquad \qquad \Box$<br>Главная<br>Формулы                                                                                                    |                                                        |                                                                                     |                                           |                |                                                                                                    |                                                            |                |                                                                    |          | 69 83                                                                             |                                        |                           |   |   |
|                                                                                                    | B<br>Получение<br>внешних данных ▼                     | $\overline{\mathbf{e}}$<br><b>ПР Свойства</b><br>Обновить<br>$Bce =$<br>Подключения | • Подключения<br><b>68 Изменить связи</b> | 상              | $\begin{array}{ c c }\hline \mathbf{A} & \mathbf{H}\\ \hline \mathbf{H} & \mathbf{A} \\\hline \end{array}$<br>Я Сортировка<br>Фильтр<br>Сортировка и фильтр | <b>У Очистить</b><br><b>Б</b> Повторить<br>У Дополнительно | Текст по       | Eó<br>H<br>F.<br>Удалить<br>столбцам дубликаты<br>Работа с данными |          | ⇒ Группировать *<br>◆ Разгруппировать *<br><b>Промежуточный итог</b><br>Структура | ÷<br>크림<br>$\overline{\mathbb{F}_M}$ . | ? Поиск решения<br>Анализ |   |   |
|                                                                                                    | $f_x$<br>G12<br>$-$ ( $-$<br>=СУММПРОИЗВ(В3:F6;B8:F11) |                                                                                     |                                           |                |                                                                                                    |                                                            |                |                                                                    |          |                                                                                   |                                        |                           |   |   |
|                                                                                                    | A                                                      | B                                                                                   | С                                         |                | D                                                                                                    | Е                                                          | F              | G                                                                  | н        |                                                                                   |                                        | J                         | K | 正 |
|                                                                                                    |                                                        |                                                                                     |                                           |                | Матрица стоимости                                                                                                    |                                                            |                |                                                                    |          |                                                                                   |                                        |                           |   |   |
| $\overline{2}$                                                                                                    |                                                        | <b>B1</b>                                                                           | <b>B2</b>                                 |                | B <sub>3</sub>                                                                                                    | <b>B4</b>                                                  | <b>B5</b>      |                                                                    |          |                                                                                   |                                        |                           |   |   |
| 3                                                                                                    | A <sub>1</sub>                                         | 1,5                                                                                 |                                           | 2              | 1,75                                                                                                    | 2,25                                                       | 2,25           |                                                                    |          |                                                                                   |                                        |                           |   |   |
| 4                                                                                                    | A <sub>2</sub>                                         | 2,5                                                                                 |                                           | $\overline{2}$ | 1,75                                                                                                    |                                                            | 1,5            |                                                                    |          |                                                                                   |                                        |                           |   |   |
| 5                                                                                                    | A <sub>3</sub>                                         |                                                                                     | 2                                         | 1,5            | 1,5                                                                                                    | 1,75                                                       | 1,75           |                                                                    |          |                                                                                   |                                        |                           |   |   |
| 6                                                                                                    | A <sub>4</sub>                                         |                                                                                     | $\overline{2}$                            | 0,5            | 1,75                                                                                                    | 1,5                                                        | 1,75           |                                                                    |          |                                                                                   |                                        |                           |   |   |
| $\overline{7}$                                                                                                    |                                                        | План перевозок                                                                      |                                           |                |                                                                                                    |                                                            |                |                                                                    |          |                                                                                   |                                        |                           |   |   |
| 8                                                                                                    |                                                        | 100                                                                                 |                                           | 25             | 50                                                                                                    | 25                                                         | 0              | 200                                                                | 200 a1   |                                                                                   |                                        |                           |   |   |
| 9                                                                                                    |                                                        |                                                                                     | 0                                         | 0              | 0                                                                                                    | 150                                                        | 0              | 150                                                                | $150$ a2 |                                                                                   |                                        |                           |   |   |
| 10                                                                                                    |                                                        |                                                                                     | 0                                         | 0              | 0                                                                                                    | 75                                                         | 150            | 225                                                                | $225$ a3 |                                                                                   |                                        |                           |   |   |
| 11                                                                                                    |                                                        |                                                                                     | $\Omega$                                  | 175            | 0                                                                                                    | 0                                                          | 0              | 175                                                                | 175 a4   |                                                                                   |                                        |                           |   |   |
| 12                                                                                                    |                                                        | 100                                                                                 |                                           | 200            | 50                                                                                                    | 250                                                        | 150            | 975                                                                |          |                                                                                   |                                        |                           |   |   |
| 13                                                                                                    |                                                        | 100                                                                                 |                                           | 200            | 50                                                                                                    | 250                                                        | 150            |                                                                    |          |                                                                                   |                                        |                           |   |   |
| 14                                                                                                    |                                                        | b <sub>1</sub>                                                                      | b2                                        |                | b <sub>3</sub>                                                                                                    | b4                                                         | b <sub>5</sub> |                                                                    |          |                                                                                   |                                        |                           |   |   |

Рисунок 1.4 – Результат решения

По результатам решения формулируем выводы.

*Пример:*

В результате мы получили план перевозок блоков, пользуясь которым можно спланировать перевозки с учетом стоимости транспортировки груза на каждом из возможных маршрутов, причем суммарная стоимость всех работ минимальна для заданных условий. В приведенном примере она составила 975. Мы видим, что значения в ячейках *G8:G11* и *Н8:Н11* совпали, значит с каждого из заводов вывезены все имеющиеся там блоки. То же мы видим и по ячейкам *В12:F12* и *В13:F13*, что означает удовлетворение каждого потребителя в полном объеме.

По рассчитанному плану перевозок 200 блоков с завода  $A_1$  перевозятся на строительные объекты  $B_1 - 100$ ,  $B_2 - 25$ ,  $B_3 - 50$ ,  $B_5 - 25$ . На строительный объект  $B_4$  груз транспортировать не выгодно. Все блоки с завода  $A_2$  перевозятся на строительный объект В4.

В отчет необходимо вставить скрин с результатом и привести выводы.

### **Варианты задания**

Номер задания соответствует последним цифрам шифра студента. Если шифр заканчивается на 51, 52 и т.д., выбирается задание 01, 02 и т.д.

#### **№ 01**

Количество грузов на складах:  $a_1 = 200$ ;  $a_2 = 150$ ;  $a_3 = 225$ ;  $a_4 = 175$ . Потребность в грузах в пунктах доставки:  $b_1 = 100$ ;  $b_2 = 200$ ;  $b_3 = 50$ ;  $b_4 = 250$ ;  $b_5 =$ 150.

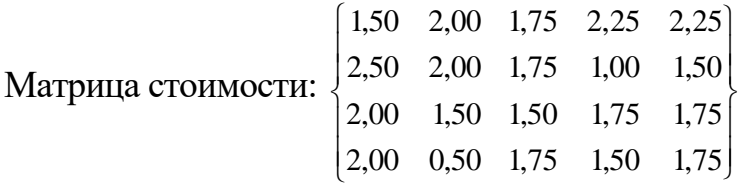

Количество грузов на складах:  $a_1 = 20$ ;  $a_2 = 15$ ;  $a_3 = 23$ ;  $a_4 = 17$ . Потребность в грузах в пунктах доставки:  $b_1 = 10$ ;  $b_2 = 20$ ;  $b_3 = 5$ ;  $b_4 = 25$ ;  $b_5 = 15$ .

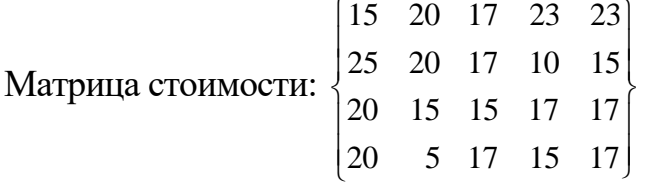

### **№ 03**

Количество грузов на складах:  $a_1 = 22$ ;  $a_2 = 18$ ;  $a_3 = 26$ ;  $a_4 = 18$ . Потребность в грузах в пунктах доставки:  $b_1 = 12$ ;  $b_2 = 22$ ;  $b_3 = 6$ ;  $b_4 = 26$ ;  $b_5 = 18$ .

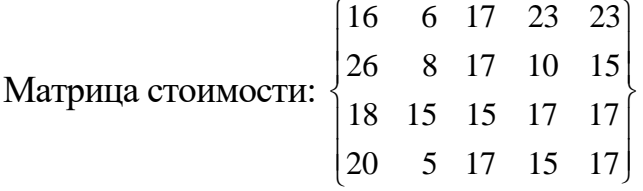

### **№ 04**

Количество грузов на складах:  $a_1 = 50$ ;  $a_2 = 25$ ;  $a_3 = 75$ ;  $a_4 = 50$ . Потребность в грузах в пунктах доставки:  $b_1 = 10$ ;  $b_2 = 10$ ;  $b_3 = 15$ ;  $b_4 = 25$ ;  $b_5 = 140$ .

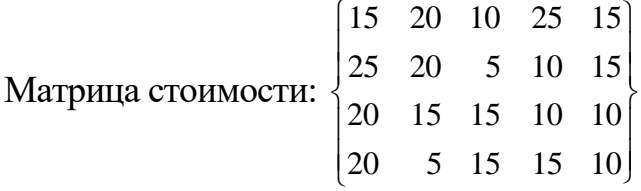

### **№ 05**

Количество грузов на складах:  $a_1 = 20$ ;  $a_2 = 40$ ;  $a_3 = 30$ ;  $a_4 = 10$ . Потребность в грузах в пунктах доставки:  $b_1 = 20$ ;  $b_2 = 20$ ;  $b_3 = 20$ ;  $b_4 = 25$ ;  $b_5 = 15$ .

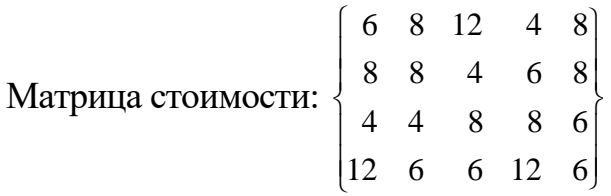

### **№ 06**

Количество грузов на складах:  $a_1 = 20$ ;  $a_2 = 15$ ;  $a_3 = 23$ ;  $a_4 = 17$ ;  $a_5 = 25$ . Потребность в грузах в пунктах доставки:  $b_1 = 50$ ;  $b_2 = 20$ ;  $b_3 = 30$ .

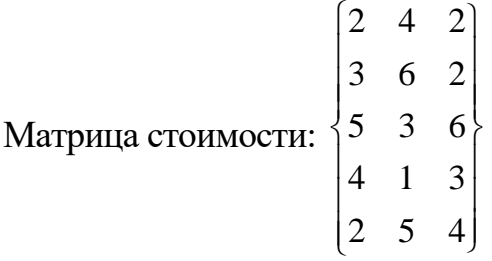

Количество грузов на складах:  $a_1 = 120$ ;  $a_2 = 150$ ;  $a_3 = 230$ ;  $a_4 = 175$ ;  $a_5 = 125$ . Потребность в грузах в пунктах доставки:  $b_1 = 400$ ;  $b_2 = 200$ ;  $b_3 = 200$ .

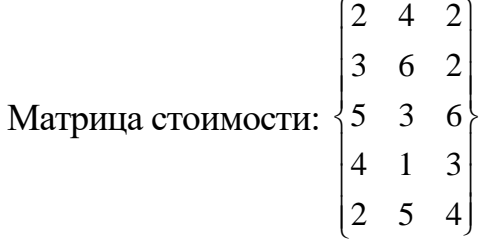

#### **№ 08**

Количество грузов на складах:  $a_1 = 200$ ;  $a_2 = 150$ ;  $a_3 = 250$ ;  $a_4 = 100$ ;  $a_5 = 300$ . Потребность в грузах в пунктах доставки:  $b_1 = 300$ ;  $b_2 = 250$ ;  $b_3 = 450$ .

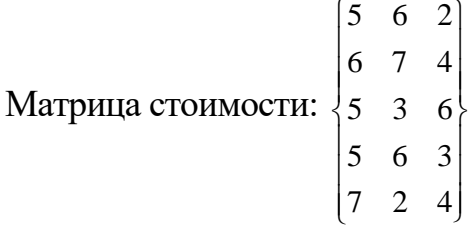

#### **№ 09**

Количество грузов на складах:  $a_1 = 120$ ;  $a_2 = 140$ ;  $a_3 = 220$ ;  $a_4 = 160$ ;  $a_5 = 60$ . Потребность в грузах в пунктах доставки:  $b_1 = 200$ ;  $b_2 = 100$ ;  $b_3 = 400$ .

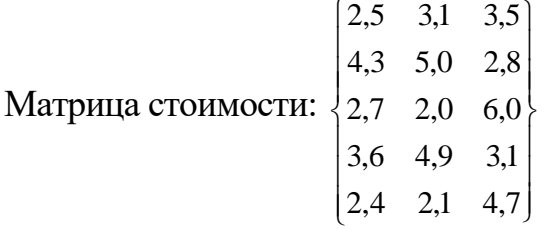

### **№ 10**

Количество грузов на складах:  $a_1 = 35$ ;  $a_2 = 65$ ;  $a_3 = 78$ ;  $a_4 = 22$ ;  $a_5 = 100$ . Потребность в грузах в пунктах доставки:  $b_1 = 150$ ;  $b_2 = 25$ ;  $b_3 = 125$ .

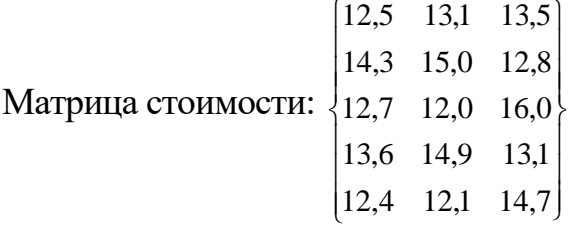

Количество грузов на складах:  $a_1 = 100$ ;  $a_2 = 100$ ;  $a_3 = 200$ . Потребность в грузах в пунктах доставки:  $b_1 = 20$ ;  $b_2 = 10$ ;  $b_3 = 170$ ;  $b_4 = 100$ ;  $b_5 = 100$ .

Матрица стоимости:  $\mathcal{L}$  $\mathbf{R}$  $\left\{ \right.$  $\begin{bmatrix} 12.5 & 13.1 & 13.5 & 13.6 & 16.0 \end{bmatrix}$  $\begin{bmatrix} 12.7 & 12.0 & 16.0 & 12.1 & 14.7 \end{bmatrix}$  $\overline{ }$  $14,3$  15,0 12,8 12,4 13,1

# **№ 12**

Количество грузов на складах:  $a_1 = 300$ ;  $a_2 = 500$ ;  $a_3 = 200$ . Потребность в грузах в пунктах доставки:  $b_1 = 100$ ;  $b_2 = 150$ ;  $b_3 = 250$ ;  $b_4 = 300$ ;  $b_5 = 150$ 200.

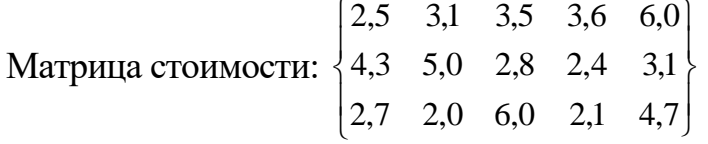

# **№ 13**

Количество грузов на складах:  $a_1 = 30$ ;  $a_2 = 45$ ;  $a_3 = 25$ . Потребность в грузах в пунктах доставки:  $b_1 = 10$ ;  $b_2 = 5$ ;  $b_3 = 15$ ;  $b_4 = 45$ ;  $b_5 = 25$ .

Матрица стоимости:  $\overline{1}$  $\overline{\mathfrak{l}}$  $\left\{ \right.$  $\begin{bmatrix} 22.5 & 13.1 & 23.5 & 13.6 & 26.0 \end{bmatrix}$  $22,7$  12,0 26,0 12,1 24,7  $\overline{ }$  $14,3$  25,0 12,8 22,4 13,1

# **№ 14**

Количество грузов на складах:  $a_1 = 300$ ;  $a_2 = 450$ ;  $a_3 = 250$ . Потребность в грузах в пунктах доставки:  $b_1 = 100$ ;  $b_2 = 50$ ;  $b_3 = 150$ ;  $b_4 = 450$ ;  $b_5 = 150$ 250.

Матрица стоимости:  $\begin{bmatrix} 2,27 & 1,20 & 2,60 & 1,21 & 2,47 \end{bmatrix}$ ₹  $\begin{bmatrix} 2,25 & 1,31 & 2,35 & 1,36 & 2,60 \end{bmatrix}$  $\overline{ }$  $1,43$  2,50 1,28 2,24 1,31

# **№ 15**

Количество грузов на складах:  $a_1 = 12$ ;  $a_2 = 40$ ;  $a_3 = 48$ . Потребность в грузах в пунктах доставки:  $b_1 = 10$ ;  $b_2 = 5$ ;  $b_3 = 15$ ;  $b_4 = 45$ ;  $b_5 = 25$ .

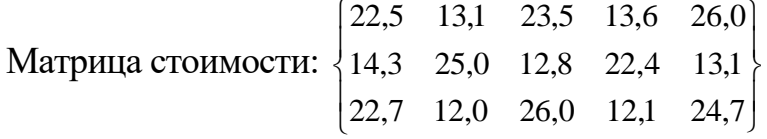

# **№ 16**

Количество грузов на складах:  $a_1 = 24$ ;  $a_2 = 10$ ;  $a_3 = 66$ . Потребность в грузах в пунктах доставки:  $b_1 = 10$ ;  $b_2 = 5$ ;  $b_3 = 15$ ;  $b_4 = 37$ ;  $b_5 = 33$ .

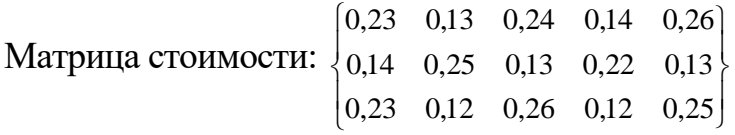

Количество грузов на складах:  $a_1 = 47$ ;  $a_2 = 26$ ;  $a_3 = 98$ . Потребность в грузах в пунктах доставки:  $b_1 = 30$ ;  $b_2 = 26$ ;  $b_3 = 42$ ;  $b_4 = 45$ ;  $b_5 = 28$ .  $\begin{bmatrix} 0.5 & 0.6 & 0.8 & 0.2 & 0.7 \end{bmatrix}$ 

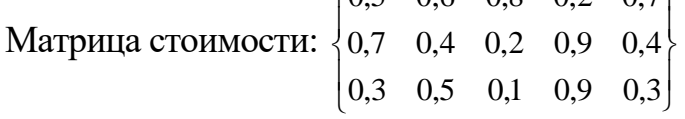

### **№ 18**

Количество грузов на складах:  $a_1 = 28.7$ ;  $a_2 = 44.2$ ;  $a_3 = 17.6$ . Потребность в грузах в пунктах доставки:  $b_1 = 10$ ;  $b_2 = 5$ ;  $b_3 = 15$ ;  $b_4 = 45$ ;  $b_5 = 15.5$ .

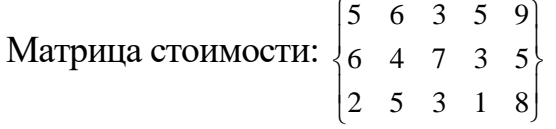

### **№ 19**

Количество грузов на складах:  $a_1 = 120$ ;  $a_2 = 140$ ;  $a_3 = 220$ . Потребность в грузах в пунктах доставки:  $b_1 = 200$ ;  $b_2 = 100$ ;  $b_3 = 90$ ;  $b_4 = 30$ ;  $b_5 = 60$ .

Матрица стоимости:  $\overline{ }$  $\overline{a}$ ╎  $\begin{bmatrix} 0.5 & 0.6 & 0.8 & 0.2 & 0.7 \end{bmatrix}$  $0,3 \quad 0,5 \quad 0,1 \quad 0,9 \quad 0,3$  $\overline{ }$  $0,7$  0,4 0,2 0,9 0,4

# **№ 20**

Количество грузов на складах:  $a_1 = 35$ ;  $a_2 = 65$ ;  $a_3 = 78$ ;  $a_4 = 22$ . Потребность в грузах в пунктах доставки:  $b_1 = 50$ ;  $b_2 = 25$ ;  $b_3 = 50$ ;  $b_4 = 50$ ;  $b_5 = 25$ .

Матрица стоимости:  $\mathbf{I}$  $\overline{ }$  $\overline{a}$  $\vert$  $\overline{1}$  $\left\{ \right.$  $\int$  $\overline{1}$  $\overline{\phantom{a}}$ J  $\overline{\phantom{a}}$  $\left\{ \right.$  6 8 12 4 8 12 6 6 12 6 4 4 8 8 6 8 8 4 6 8

**№ 21**

Количество грузов на складах:  $a_1 = 200$ ;  $a_2 = 150$ ;  $a_3 = 225$ ;  $a_4 = 175$ . Потребность в грузах в пунктах доставки:  $b_1 = 100$ ;  $b_2 = 200$ ;  $b_3 = 50$ ;  $b_4 = 250$ ;  $b_5 =$ 150.

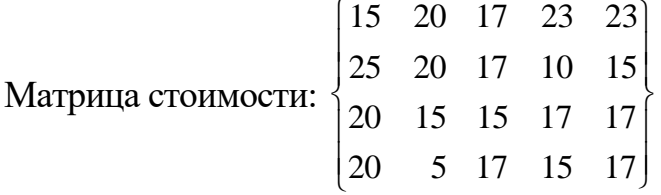

Количество грузов на складах:  $a_1 = 20$ ;  $a_2 = 15$ ;  $a_3 = 23$ ;  $a_4 = 17$ . Потребность в грузах в пунктах доставки:  $b_1 = 10$ ;  $b_2 = 20$ ;  $b_3 = 5$ ;  $b_4 = 25$ ;  $b_5 = 15$ .

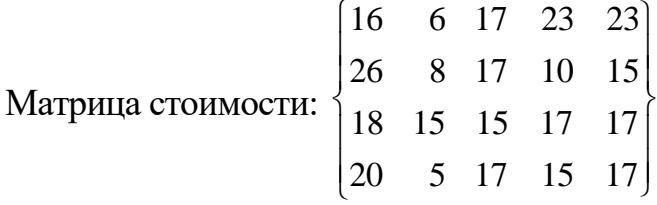

### **№ 23**

Количество грузов на складах:  $a_1 = 22$ ;  $a_2 = 18$ ;  $a_3 = 26$ ;  $a_4 = 18$ . Потребность в грузах в пунктах доставки:  $b_1 = 12$ ;  $b_2 = 22$ ;  $b_3 = 6$ ;  $b_4 = 26$ ;  $b_5 = 18$ .

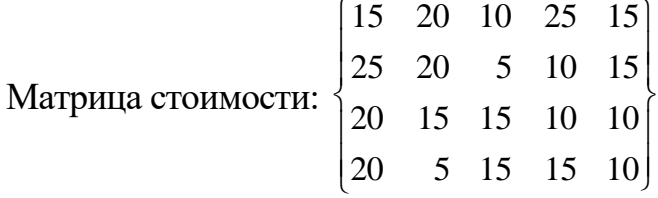

# **№ 24**

Количество грузов на складах:  $a_1 = 50$ ;  $a_2 = 25$ ;  $a_3 = 75$ ;  $a_4 = 50$ . Потребность в грузах в пунктах доставки:  $b_1 = 10$ ;  $b_2 = 10$ ;  $b_3 = 15$ ;  $b_4 = 25$ ;  $b_5 = 140$ .

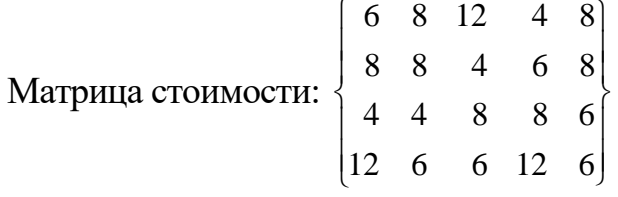

# **№ 25**

Количество грузов на складах:  $a_1 = 20$ ;  $a_2 = 40$ ;  $a_3 = 30$ ;  $a_4 = 10$ . Потребность в грузах в пунктах доставки:  $b_1 = 20$ ;  $b_2 = 20$ ;  $b_3 = 20$ ;  $b_4 = 25$ ;  $b_5 = 15$ .

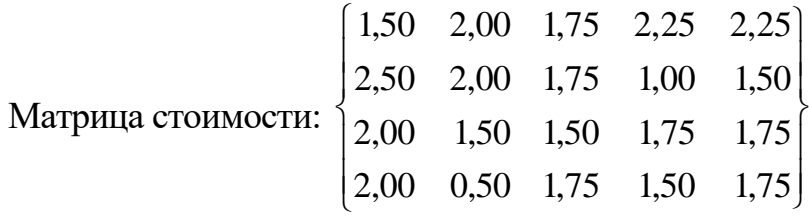

# **№ 26**

Количество грузов на складах:  $a_1 = 20$ ;  $a_2 = 15$ ;  $a_3 = 23$ ;  $a_4 = 17$ ;  $a_5 = 25$ . Потребность в грузах в пунктах доставки:  $b_1 = 50$ ;  $b_2 = 20$ ;  $b_3 = 30$ .

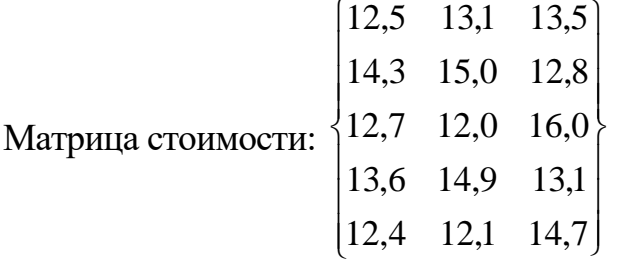

Количество грузов на складах:  $a_1 = 120$ ;  $a_2 = 150$ ;  $a_3 = 230$ ;  $a_4 = 175$ ;  $a_5 = 125$ . Потребность в грузах в пунктах доставки:  $b_1 = 400$ ;  $b_2 = 200$ ;  $b_3 = 200$ .

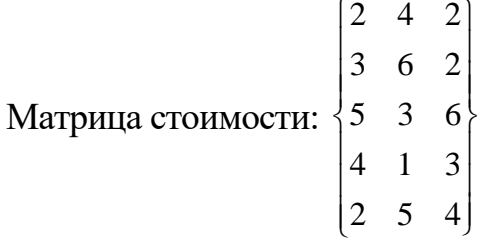

### **№ 28**

Количество грузов на складах:  $a_1 = 200$ ;  $a_2 = 150$ ;  $a_3 = 250$ ;  $a_4 = 100$ ;  $a_5 = 300$ . Потребность в грузах в пунктах доставки:  $b_1 = 300$ ;  $b_2 = 250$ ;  $b_3 = 450$ .

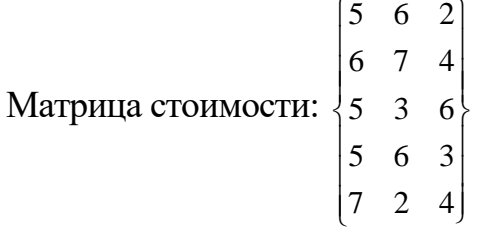

# **№ 29**

Количество грузов на складах:  $a_1 = 120$ ;  $a_2 = 140$ ;  $a_3 = 220$ ;  $a_4 = 160$ ;  $a_5 = 60$ . Потребность в грузах в пунктах доставки:  $b_1 = 200$ ;  $b_2 = 100$ ;  $b_3 = 400$ .

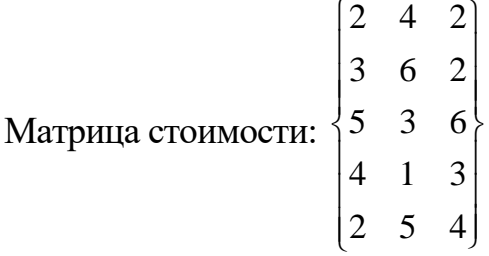

# **№ 30**

Количество грузов на складах:  $a_1 = 35$ ;  $a_2 = 65$ ;  $a_3 = 78$ ;  $a_4 = 22$ ;  $a_5 = 100$ . Потребность в грузах в пунктах доставки:  $b_1 = 150$ ;  $b_2 = 25$ ;  $b_3 = 125$ .

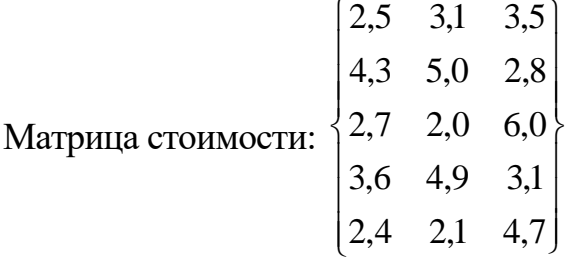

# **№ 31**

Количество грузов на складах:  $a_1 = 100$ ;  $a_2 = 100$ ;  $a_3 = 200$ . Потребность в грузах в пунктах доставки:  $b_1 = 20$ ;  $b_2 = 10$ ;  $b_3 = 170$ ;  $b_4 = 100$ ;  $b_5 = 100$ .

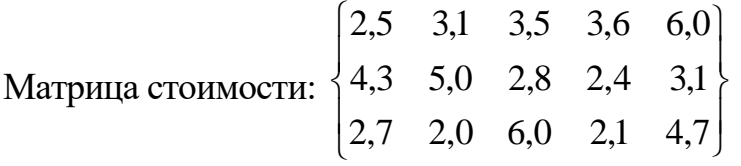

Количество грузов на складах:  $a_1 = 300$ ;  $a_2 = 500$ ;  $a_3 = 200$ . Потребность в грузах в пунктах доставки:  $b_1 = 100$ ;  $b_2 = 150$ ;  $b_3 = 250$ ;  $b_4 = 300$ ;  $b_5 = 150$ 200.

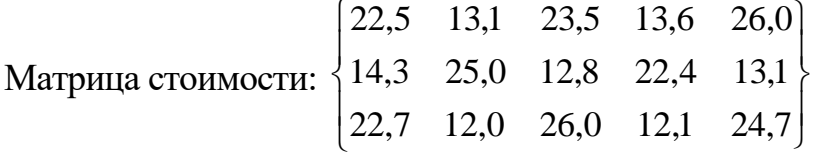

#### **№ 33**

Количество грузов на складах:  $a_1 = 30$ ;  $a_2 = 45$ ;  $a_3 = 25$ . Потребность в грузах в пунктах доставки:  $b_1 = 10$ ;  $b_2 = 5$ ;  $b_3 = 15$ ;  $b_4 = 45$ ;  $b_5 = 25$ .

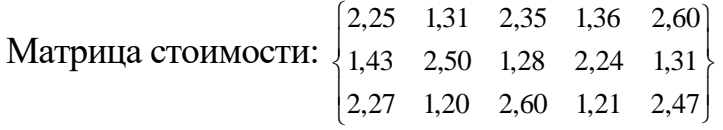

### **№ 34**

Количество грузов на складах:  $a_1 = 300$ ;  $a_2 = 450$ ;  $a_3 = 250$ . Потребность в грузах в пунктах доставки:  $b_1 = 100$ ;  $b_2 = 50$ ;  $b_3 = 150$ ;  $b_4 = 450$ ;  $b_5 = 150$ 250.

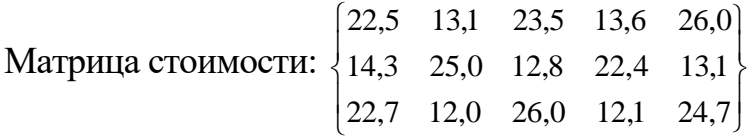

# **№ 35**

Количество грузов на складах:  $a_1 = 12$ ;  $a_2 = 40$ ;  $a_3 = 48$ . Потребность в грузах в пунктах доставки:  $b_1 = 10$ ;  $b_2 = 5$ ;  $b_3 = 15$ ;  $b_4 = 45$ ;  $b_5 = 25$ .

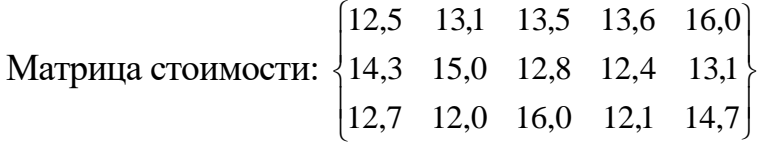

### **№ 36**

Количество грузов на складах:  $a_1 = 24$ ;  $a_2 = 10$ ;  $a_3 = 66$ . Потребность в грузах в пунктах доставки:  $b_1 = 10$ ;  $b_2 = 5$ ;  $b_3 = 15$ ;  $b_4 = 37$ ;  $b_5 = 33$ .

Матрица стоимости:  $\overline{ }$  $\overline{\mathcal{L}}$  $\left\{ \right.$  $\begin{bmatrix} 0.5 & 0.6 & 0.8 & 0.2 & 0.7 \end{bmatrix}$  $0,3 \quad 0,5 \quad 0,1 \quad 0,9 \quad 0,3$  $\overline{\phantom{a}}$  $0,7$  0,4 0,2 0,9 0,4

Количество грузов на складах:  $a_1 = 47$ ;  $a_2 = 26$ ;  $a_3 = 98$ . Потребность в грузах в пунктах доставки:  $b_1 = 30$ ;  $b_2 = 26$ ;  $b_3 = 42$ ;  $b_4 = 45$ ;  $b_5 = 28$ .

Матрица стоимости:  $\Big\{$  $\overline{\phantom{a}}$  $\overline{\mathcal{L}}$  $\left\{ \right.$  $\begin{bmatrix} 0,23 & 0,13 & 0,24 & 0,14 & 0,26 \end{bmatrix}$  $0,23 \quad 0,12 \quad 0,26 \quad 0,12 \quad 0,25$  $\overline{\mathcal{L}}$  $0,14$   $0,25$   $0,13$   $0,22$   $0,13$ 

### **№ 38**

Количество грузов на складах:  $a_1 = 28.7$ ;  $a_2 = 44.2$ ;  $a_3 = 17.6$ . Потребность в грузах в пунктах доставки:  $b_1 = 10$ ;  $b_2 = 5$ ;  $b_3 = 15$ ;  $b_4 = 45$ ;  $b_5 = 15,5$ .

Матрица стоимости:  $\overline{\phantom{a}}$  $\overline{\mathcal{L}}$  $\left\{ \right.$  $\begin{bmatrix} 0.5 & 0.6 & 0.8 & 0.2 & 0.7 \end{bmatrix}$  $0,3 \quad 0,5 \quad 0,1 \quad 0,9 \quad 0,3$  $\overline{ }$  $0,7$  0,4 0,2 0,9 0,4

# **№ 39**

Количество грузов на складах:  $a_1 = 120$ ;  $a_2 = 140$ ;  $a_3 = 220$ ;  $a_4 = 160$ ;  $a_5 = 60$ . Потребность в грузах в пунктах доставки:  $b_1 = 200$ ;  $b_2 = 100$ ;  $b_3 = 400$ .

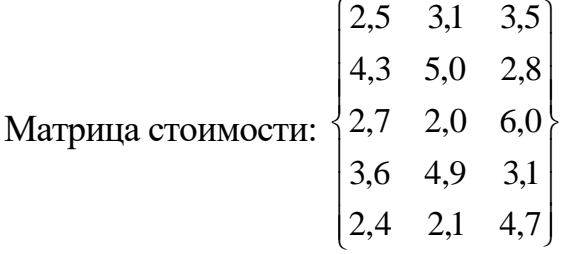

# **№ 40**

Количество грузов на складах:  $a_1 = 200$ ;  $a_2 = 150$ ;  $a_3 = 225$ ;  $a_4 = 175$ . Потребность в грузах в пунктах доставки:  $b_1 = 100$ ;  $b_2 = 200$ ;  $b_3 = 50$ ;  $b_4 = 250$ ;  $b_5 = 100$ 150.

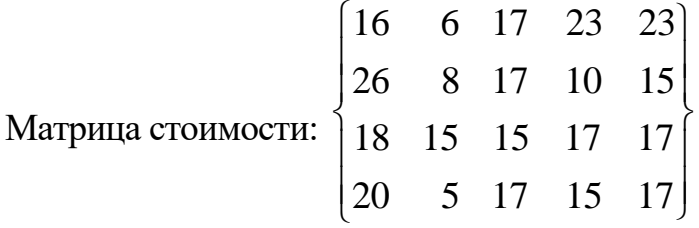

# **№ 41**

Количество грузов на складах:  $a_1 = 20$ ;  $a_2 = 15$ ;  $a_3 = 23$ ;  $a_4 = 17$ . Потребность в грузах в пунктах доставки:  $b_1 = 10$ ;  $b_2 = 20$ ;  $b_3 = 5$ ;  $b_4 = 25$ ;  $b_5 = 15$ .  $\sqrt{1-\frac{1}{2}}$ 

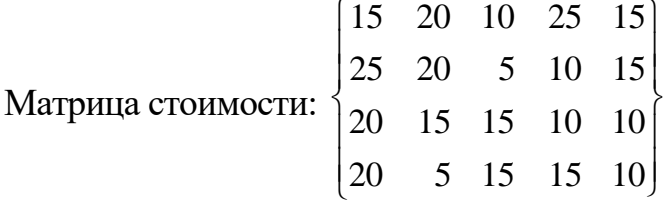

Количество грузов на складах:  $a_1 = 22$ ;  $a_2 = 18$ ;  $a_3 = 26$ ;  $a_4 = 18$ . Потребность в грузах в пунктах доставки:  $b_1 = 12$ ;  $b_2 = 22$ ;  $b_3 = 6$ ;  $b_4 = 26$ ;  $b_5 = 18$ .

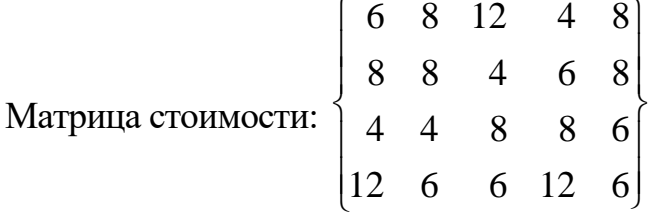

# **№ 43**

Количество грузов на складах:  $a_1 = 50$ ;  $a_2 = 25$ ;  $a_3 = 75$ ;  $a_4 = 50$ . Потребность в грузах в пунктах доставки:  $b_1 = 10$ ;  $b_2 = 10$ ;  $b_3 = 15$ ;  $b_4 = 25$ ;  $b_5 = 140$ .

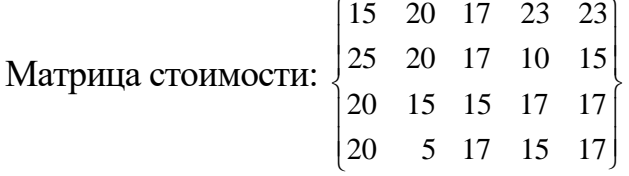

# **№ 44**

Количество грузов на складах:  $a_1 = 22$ ;  $a_2 = 18$ ;  $a_3 = 26$ ;  $a_4 = 18$ . Потребность в грузах в пунктах доставки:  $b_1 = 12$ ;  $b_2 = 22$ ;  $b_3 = 6$ ;  $b_4 = 26$ ;  $b_5 = 18$ .

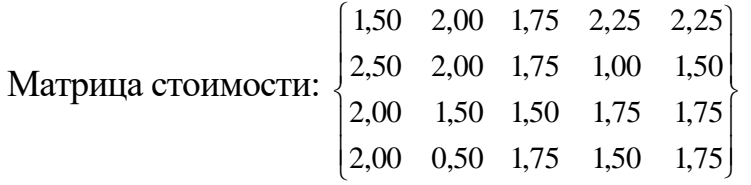

# **№ 45**

Количество грузов на складах:  $a_1 = 20$ ;  $a_2 = 40$ ;  $a_3 = 30$ ;  $a_4 = 10$ . Потребность в грузах в пунктах доставки:  $b_1 = 20$ ;  $b_2 = 20$ ;  $b_3 = 20$ ;  $b_4 = 25$ ;  $b_5 = 15$ .

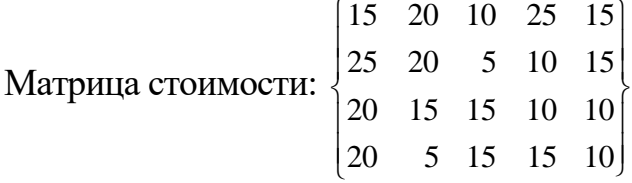

# **№ 46**

Количество грузов на складах:  $a_1 = 20$ ;  $a_2 = 15$ ;  $a_3 = 23$ ;  $a_4 = 17$ ;  $a_5 = 25$ . Потребность в грузах в пунктах доставки:  $b_1 = 50$ ;  $b_2 = 20$ ;  $b_3 = 30$ .

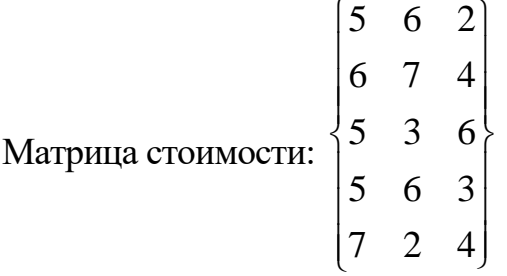

Количество грузов на складах:  $a_1 = 120$ ;  $a_2 = 150$ ;  $a_3 = 230$ ;  $a_4 = 175$ ;  $a_5 = 125$ . Потребность в грузах в пунктах доставки:  $b_1 = 400$ ;  $b_2 = 200$ ;  $b_3 = 200$ .

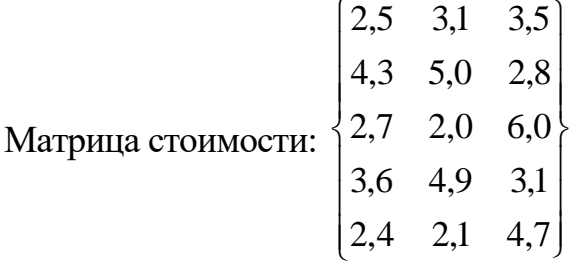

#### **№ 48**

Количество грузов на складах:  $a_1 = 200$ ;  $a_2 = 150$ ;  $a_3 = 250$ ;  $a_4 = 100$ ;  $a_5 = 300$ . Потребность в грузах в пунктах доставки:  $b_1 = 300$ ;  $b_2 = 250$ ;  $b_3 = 450$ .

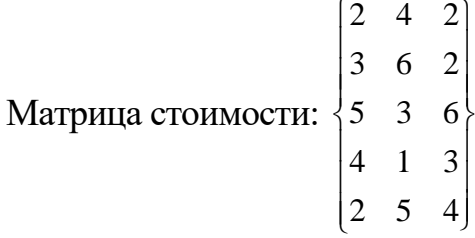

#### **№ 49**

Количество грузов на складах:  $a_1 = 120$ ;  $a_2 = 140$ ;  $a_3 = 220$ ;  $a_4 = 160$ ;  $a_5 = 60$ . Потребность в грузах в пунктах доставки:  $b_1 = 200$ ;  $b_2 = 100$ ;  $b_3 = 400$ .

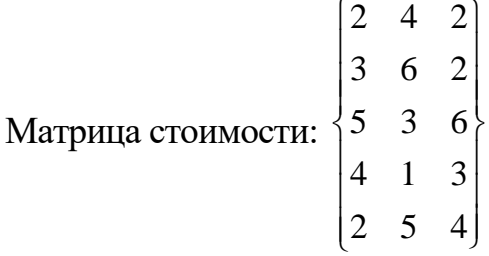

### **№ 50**

Количество грузов на складах:  $a_1 = 35$ ;  $a_2 = 65$ ;  $a_3 = 78$ ;  $a_4 = 22$ ;  $a_5 = 100$ . Потребность в грузах в пунктах доставки:  $b_1 = 150$ ;  $b_2 = 25$ ;  $b_3 = 125$ .

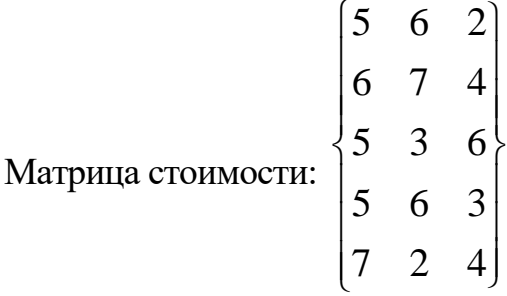

#### **Лабораторная работа 2. Информационные модели**

#### <span id="page-20-0"></span>**Общие сведения**

Информационные модели (ИМ) – это средство формирования представления о данных, их составе и использовании в конкретных условиях. Используя современные пакеты прикладных программ, можно и без ИМ создать сложные базы данных (БД). Но если нужна быстрая и легкая информационная система, то не обойтись без предварительного анализа задачи с помощью ИМ.

Объект – основа ИМ. Это может быть любой предмет реального мира (работник, транспортное средство, агрегат, элемент дороги, документ).

Атрибут – сведения об объекте, имеющие значение для данной ИМ.

Значение – действительные данные, содержащиеся в каждом атрибуте.

#### **Задание**

Заполнить таблицу 2.1 (макет БД) в соответствии с вариантом. Номер варианта – по номеру обучающегося в списке группы.

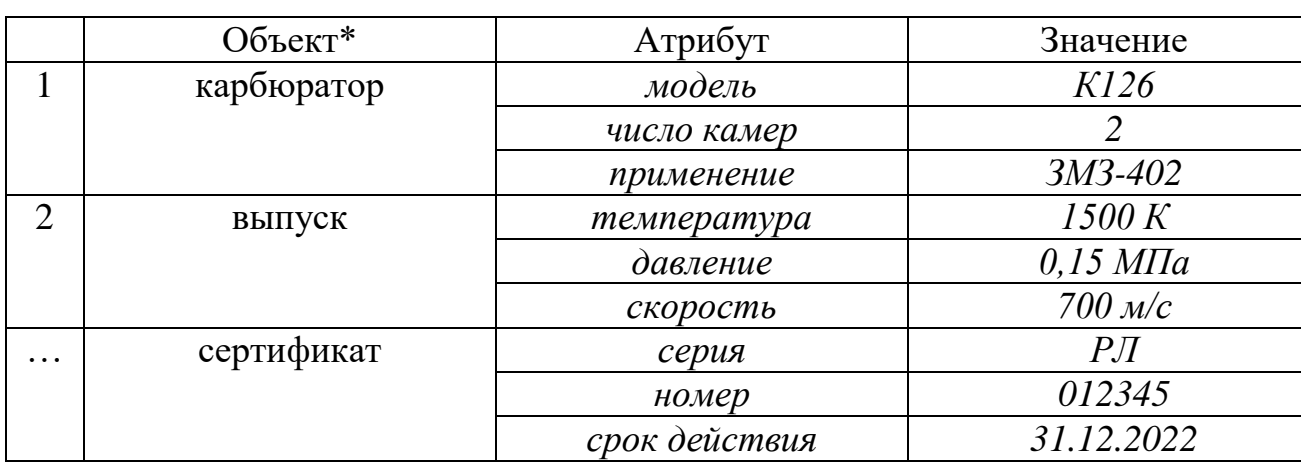

#### **Пример выполнения**

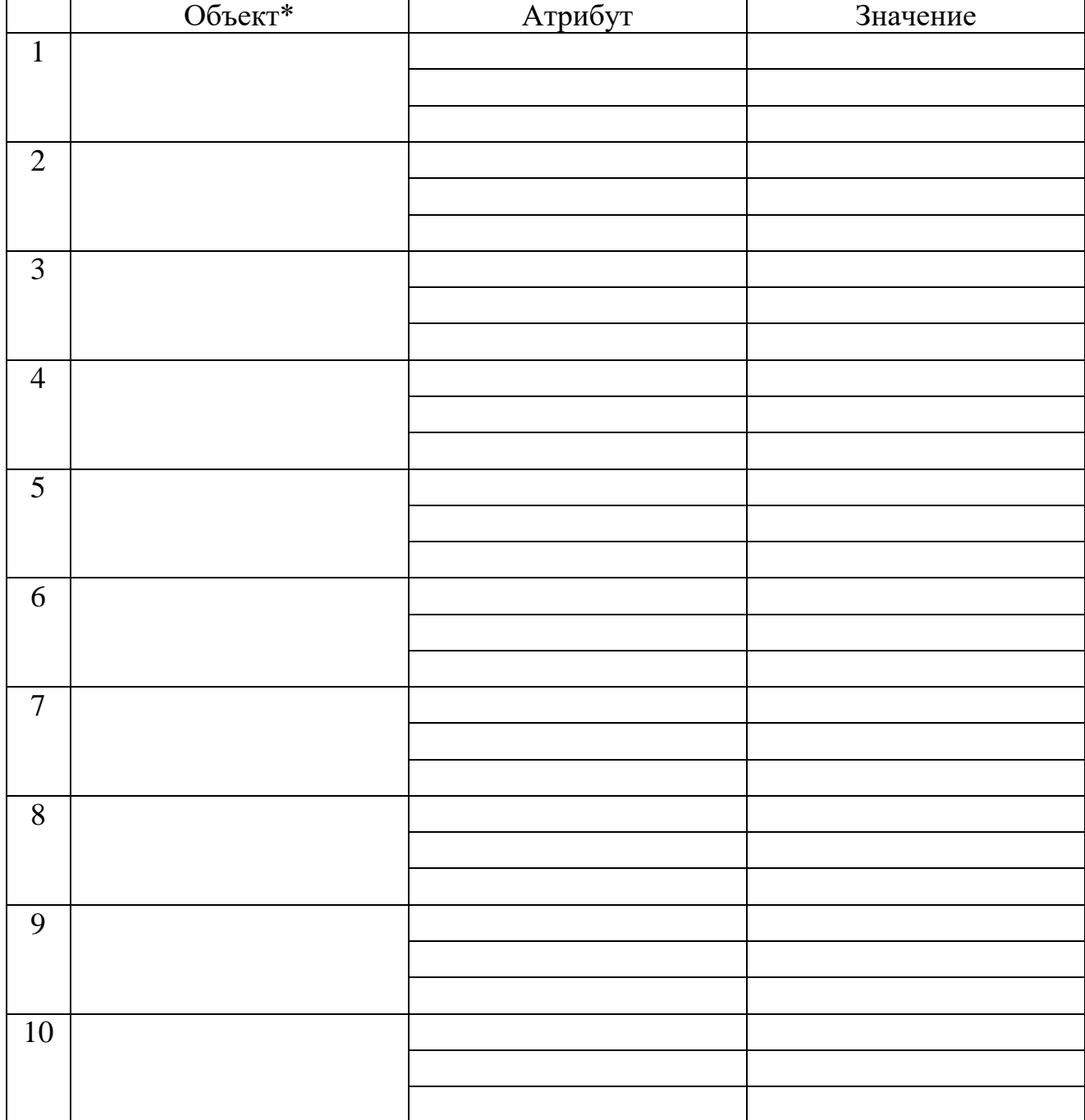

# Таблица 2.1 – Макет базы данных

\* Из раздела «Варианты»

# **Варианты**

# Таблица 2.2 – Объекты

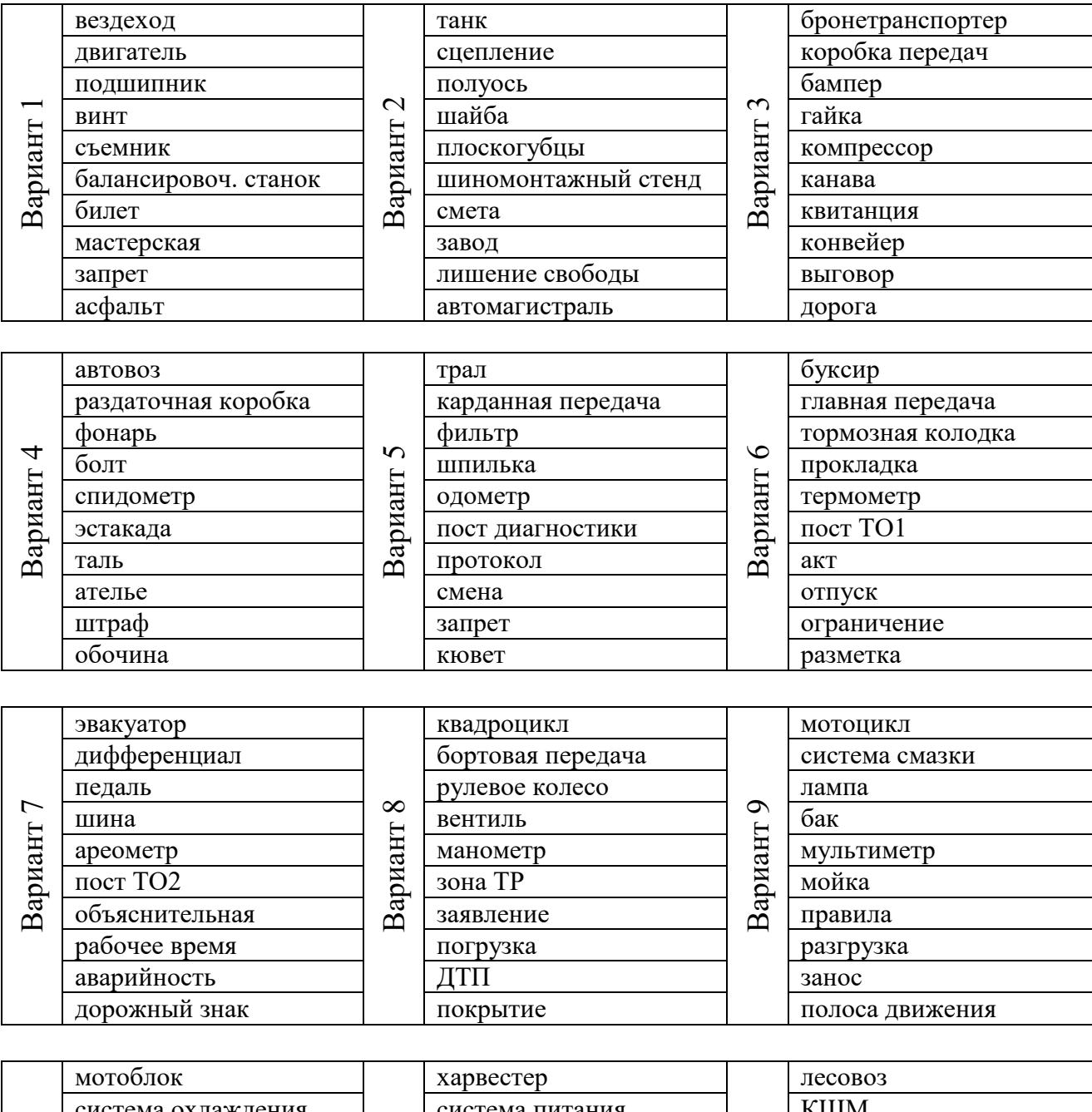

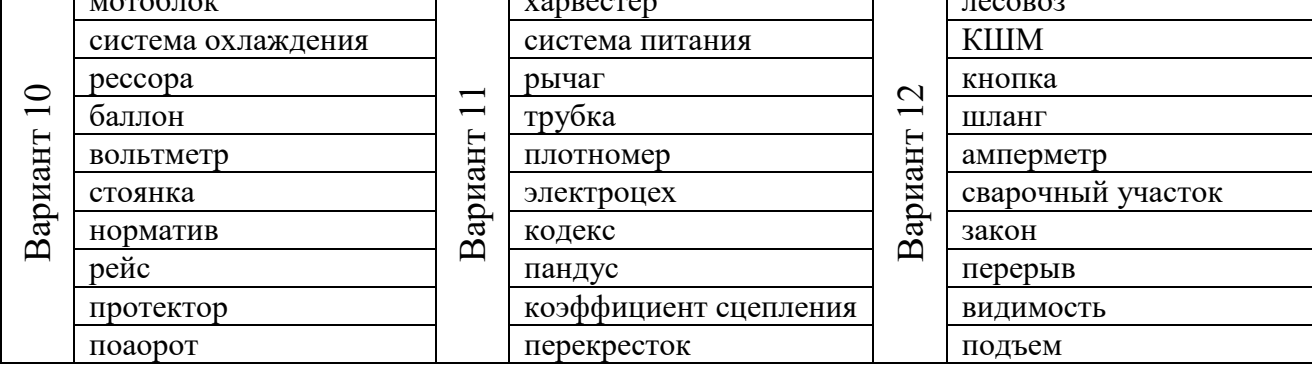

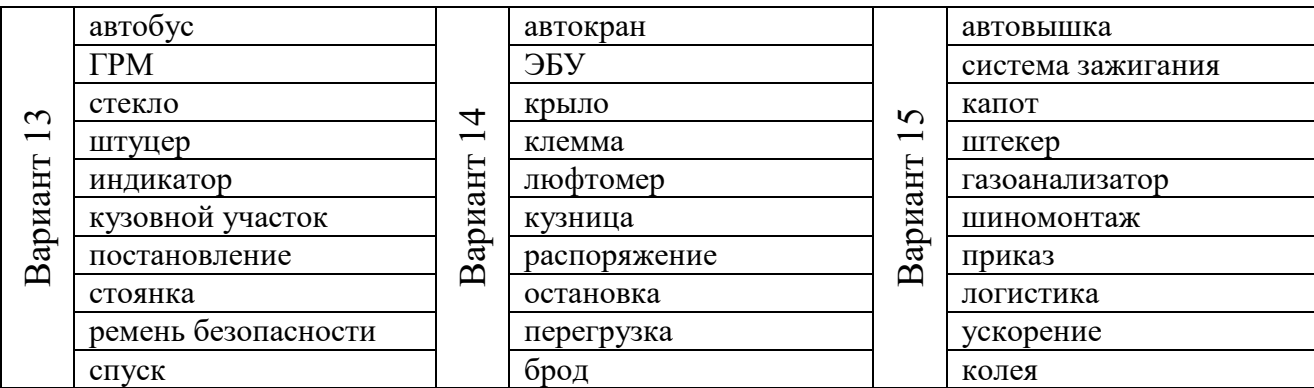

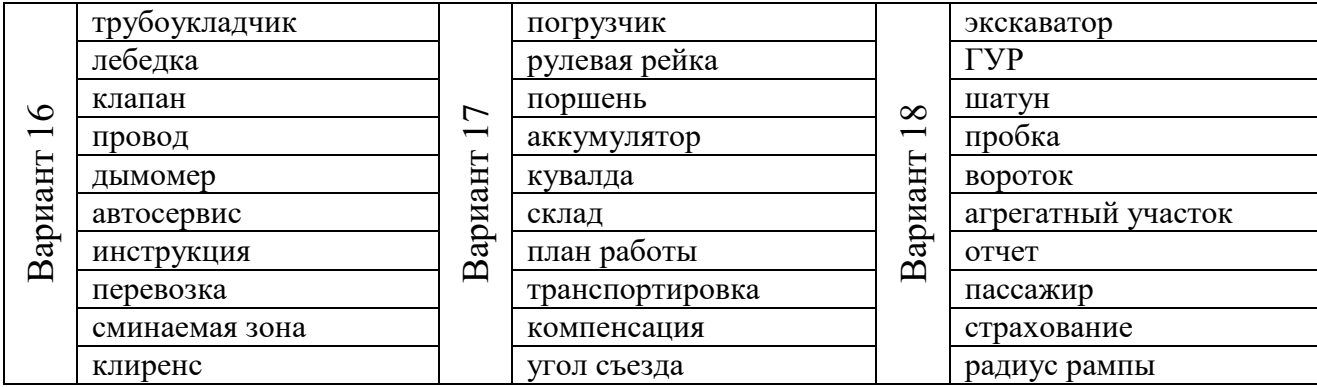

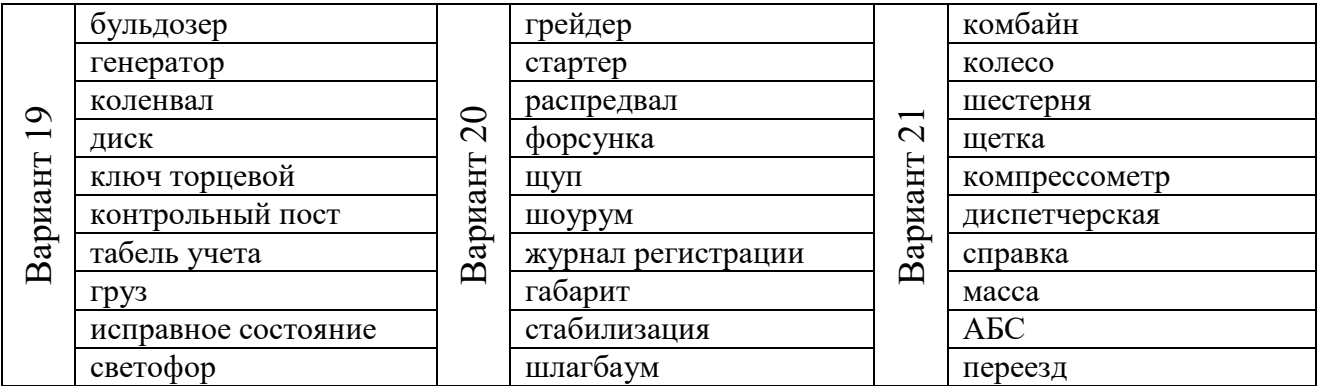

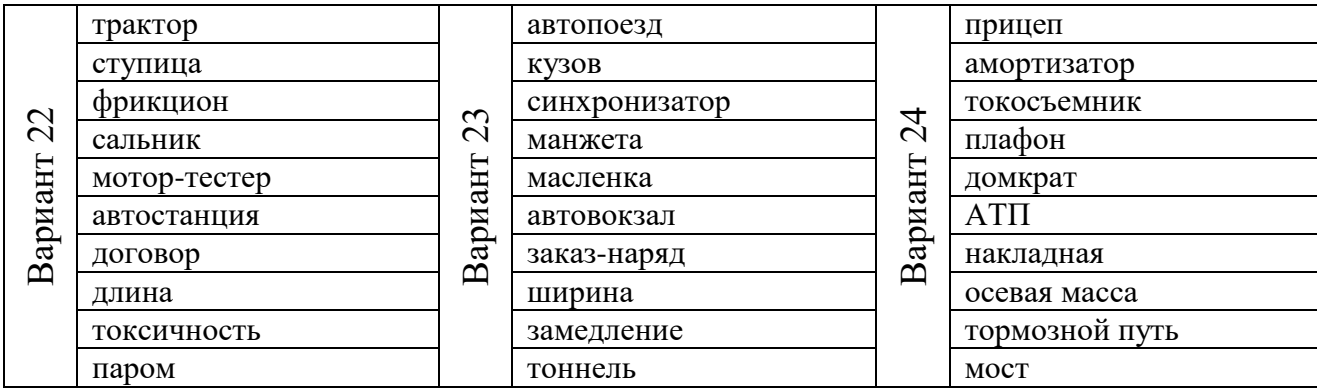

Ответ в виде файла Word прикрепить в ответе в системе LMS.

### **Лабораторная работа 3. Планирование перевозок**

#### <span id="page-24-0"></span>**Общие сведения**

Современные методы организации процесса перевозок и построения грамотных логистических цепочек невозможны без использования глобальных информационных систем, содержащих большие базы данных по грузам, транспорту, исполнителям, а также инструменты автоматизации поиска информации. Крупнейшей из таких информационных систем является АвтоТрансИнфо.

#### **Задание**

1. Зарегистрироваться на портале [https://ati.su/.](https://ati.su/)

2. Изучить функционал разделов «Найти грузы», «Найти машины», «Рассчитать расстояние».

3. Составить план перевозки грузов (табл. 3.1) по замкнутому маршруту. Требования к маршруту:

- расстояние одного рейса не менее 100 км;

- коэффициент использования грузоподъемности (или вместимости) не менее 0,5;

- начало первого рейса и окончание последнего рейса в г. Чебоксары;

- число рейсов в маршруте 10;

- включение в маршрут только оплачиваемых рейсов с указанием стоимости в заявке.

Для упрощения поиска подходящих рейсов можно указывать только пункт отправления и выбирать из всех предложенных грузоперевозок в любой пункт назначения.

|              |             | п.         |           | ┙                      |            |
|--------------|-------------|------------|-----------|------------------------|------------|
| Рейс         | Отправление | Назначение | Вид груза | Стоимость<br>перевозки | Примечание |
|              | Чебоксары   |            |           |                        |            |
| 2            |             |            |           |                        |            |
| 3            |             |            |           |                        |            |
| 4            |             |            |           |                        |            |
| 5            |             |            |           |                        |            |
| 6            |             |            |           |                        |            |
| $\mathbf{r}$ |             |            |           |                        |            |
| 8            |             |            |           |                        |            |
| 9            |             |            |           |                        |            |
| 10           |             | Чебоксары  |           |                        |            |
|              |             |            | Сумма     |                        |            |

Таблица 3.1 – План перевозки груза

4. Произвести примерный расчет эффективности перевозки грузов по разработанному маршруту.

$$
\Pi = B - 3\Pi - T - \Pi \Pi - H, P,
$$

где  $\Pi$  – прибыль,  $B$  – выручка (сумма из табл. 3.1),  $3\Pi$  – заработная плата,  $T$  – стоимость топлива, Пл – расходы на Платон, Н – накладные расходы.

Заработная плата:

 $3\Pi = S \cdot C$ , P,

где S – суммарная протяженность маршрута (определяется в разделе «Рассчитать расстояние»), С – сдельный тариф,  $P/\kappa M$  (около 10  $P/\kappa M$ ).

Стоимость топлива:

$$
T = S \cdot P \cdot L\tau / 100, P,
$$

где Р – норма расхода топлива, л/100 км (принимается 25-30 л/100 км), Цт стоимость 1 л топлива, ₽ (47-50 ₽).

Расходы на Платон (система оплаты за проезд по дорогам для транспортных средств с разрешенной максимальной массой более 12 т):

#### $\Pi$ л = S·Цп, ₽,

где Цп - размер платы за Платон с учетом коэффициента и индексации, ₽/км (с 01.02.2022 Цп = 2,54  $P/km$ ).

Накладные расходы:

$$
H = (B + 3\Pi + T + \Pi \pi) \cdot \Pi / 100, P,
$$

где Д – доля накладных расходов в % (обычно 0-12 %).

Полученная прибыль используется для оплаты текущих расходов по содержанию предприятия и транспортных средств, для развития материальной базы, премирования работников, а также на оплату финансовых обязательств.

Отчет в виде заполненной таблицы 3.1 и выполненного расчета прибыли прикрепить в виде файла в LMS.

#### **Основная литература**

1. Гринцевич В.И. Информационное обеспечение технической готовности автомобилей автотранспортного предприятия [Электронный ресурс] : учеб. пособие. - Красноярск : Сиб. федер. ун-т, 2014. - 118 с. - Режим доступа : http://www.knigafund.ru/books/184305/read#page2

#### **Дополнительная литература**

2. Горев, А.Э. Информационные технологии на транспорте [Текст] : учебник / А.Э. Горев. - М. : Юрайт, 2016. - 272 с. : ил. - (Бакалавр. Академический курс).

3. Автоматизированные системы обработки информации и управления на автомобильном транспорте [Текст] : учебник / под ред. А.Б. Николаева. - М.: Академия, 2003. - 223 с.

4. Аринин, И.Н. Техническая эксплуатация автомобилей [Текст] : учеб. пос. для вузов / И.Н. Аринин, С.И. Коновалов, Ю.В. Баженов. - Ростов н/Д. : Феникс, 2004. - 320 с.

5. Сарафанова, Е.В. Решение транспортных задач с помощью EXCEL XP и программирования на VBA [Текст] : учеб. пособие / Е.В. Сарафанова, В.Н. Трегубов, Б.П. Копцев. - Ростов н/Д. : МарТ, 2006. - 128 с. : ил.

6. Олифер В.Г., Олифер Н.А. Компьютерные сети. Принципы, технологии, протоколы. – СПб.: Питер, 2000.

7. Информатика. Базовый курс / Симонович С.В. и др. – СПб: Питер, 2001.

8. Кобаяси, И. 20 ключей к совершенствованию бизнеса. Практическая программа революционных преобразований на предприятиях [Текст] / И. Кобаяси ; пер. с япон. А.Н. Стреляжникова. - М. : Стандарты и качество, 2010. - 248 с. : ил. - (Деловое совершенство).

### **Справочно-нормативное обеспечение**

1. Федеральный закон "Об информации, информационных технологиях и о защите информации" от 27.07.2006 N 149-ФЗ.

2. Постановление Правительства РФ от 23.03.2017 N 325 "Об утверждении дополнительных требований к программам для электронных вычислительных машин и базам данных, сведения о которых включены в реестр российского программного обеспечения, и внесении изменений в Правила формирования и ведения единого реестра российских программ для электронных вычислительных машин и баз данных".

3. Постановление Правительства РФ от 25.08.2008 N 641 (ред. от 12.11.2016) "Об оснащении транспортных, технических средств и систем аппаратурой спутниковой навигации ГЛОНАСС или ГЛОНАСС/GPS".

### **Периодические издания**

1. За рулем

2. ИСУП/Информатизация и системы управления в промышленности

3. Наука и жизнь

4. Современные технологии автоматизации

5. Тракторы и сельхозмашины

### **Перечень ресурсов информационно-телекоммуникационной сети «Интернет», необходимых для освоения дисциплины**

1. Информационно-справочные правовые системы «Консультант Плюс», «Гарант», «Кодекс-Техэксперт».

2. Локальная вычислительная сеть: проектирование и сетевое оборудование [Электронный ресурс]. – Режим доступа: https://www.syl.ru/article/173123/new lokalnaya-vyichislitelnaya-setproektirovanie-i-setevoe-oborudovanie– Заглавие с экрана.

3. АвтоТрансИнфо [Электронный ресурс]. – Режим доступа: http://ati.su – Заглавие с экрана.

4. АЦБПДП - база персональных данных о пассажирах [Электронный ресурс]. – Режим доступа: http://egisotb.ru/acbpdp/ – Заглавие с экрана.

5. Информационно-аналитический центр координатно-временного и навигационного обеспечения (ИАЦ КВНО) ФГУП ЦНИИМАШ [Электронный ресурс]. – Режим доступа: https://www.glonass-iac.ru – Заглавие с экрана.

Методическое пособие

#### **Василий Владимирович ЧЕГУЛОВ**

# **ИНФОРМАЦИОННЫЕ СИСТЕМЫ АВТОТРАНСПОРТНЫХ ПРЕДПРИЯТИЙ**

Практикум

Изготовлено Чебоксарском институте (филиале) Московского политехнического университета 2022